# *ТВОРЧЕСКАЯ МАСТЕРСКАЯ РУБРИКА ЧТО НЕОБХОДИМО ЗНАТЬ, ЧТОБЫ НУЖНЫЙ ФАЙЛ СКАЧАТЬ?!*

# *А. М. Сиденко*

*Теперь — всмотрись в родные недра! Откроешь в них источник щедрый, Залог второго бытия. В душевную вчитайся повесть, Поймёшь, взыскательная совесть — Светило нравственного дня. Иоганн Гёте стихотворение «Завет» (Перевод Н. Вильмонта)*

Многие люди хотят сохранить бесплатно на компьютер FLV видео, размещённое на сайтах YouTube, Google Video, Fox, MySpace, Metacafe, Dailymotion, IFILM, музыку — на eVideoShare, StreetFire и т. п. Но многие из них не могут этого сделать. Учителя и учащиеся находят нужный учебный материал, но могут его демонстрировать или просматривать только онлайн, при наличии подключения к интернету. А что делать при отсутствии соединения с интернетом, если нужно найти материал для использования в презентации или просто просмотреть учебный материал оффлайн?

### **Сначала ответим на вопрос: что такое FLV?**

*FLV (Flash Video)* — формат файлов, медиаконтейнер для передачи видео через интернет. Используется такими сервисами видеохостинга, как YouTube, Google Video, Вконтакте, RuTube и другими.

FLV, или флеш-онлайн видеофайл, является лучшим форматом сжатого файла для вебпросмотра, так как предоставляет лучшее качество при наименьшем размере. Может быть создан из файлов других форматов: AVI, MPEG и т. п. Чтобы конвертировать видео в FLV, нужно использовать Flash Video MX Pro или специальные конверторы.

*FLV файл* — это битовый поток, который является вариантом видеостандарта H.263. С другой стороны, этот формат более сложный, который может вызвать трудности при просмотре на устаревших машинах. В принципе скачивание такого видео на компьютер и тем более его конвертация должна быть усложнена. Но иногда бывает так, что надо сохранить FLV ролик на свой компьютер, просмотреть его в плеере и, возможно, конвертировать в AVI, 3GP или другой формат.

Для просмотра FLV файла можно воспользоваться специальным плеером под названием FLV Player 2.0. — маленький, но мощный видеоплеер. Он позволяет воспроизводить, перематывать и проигрывать SWF и FLV файлы.

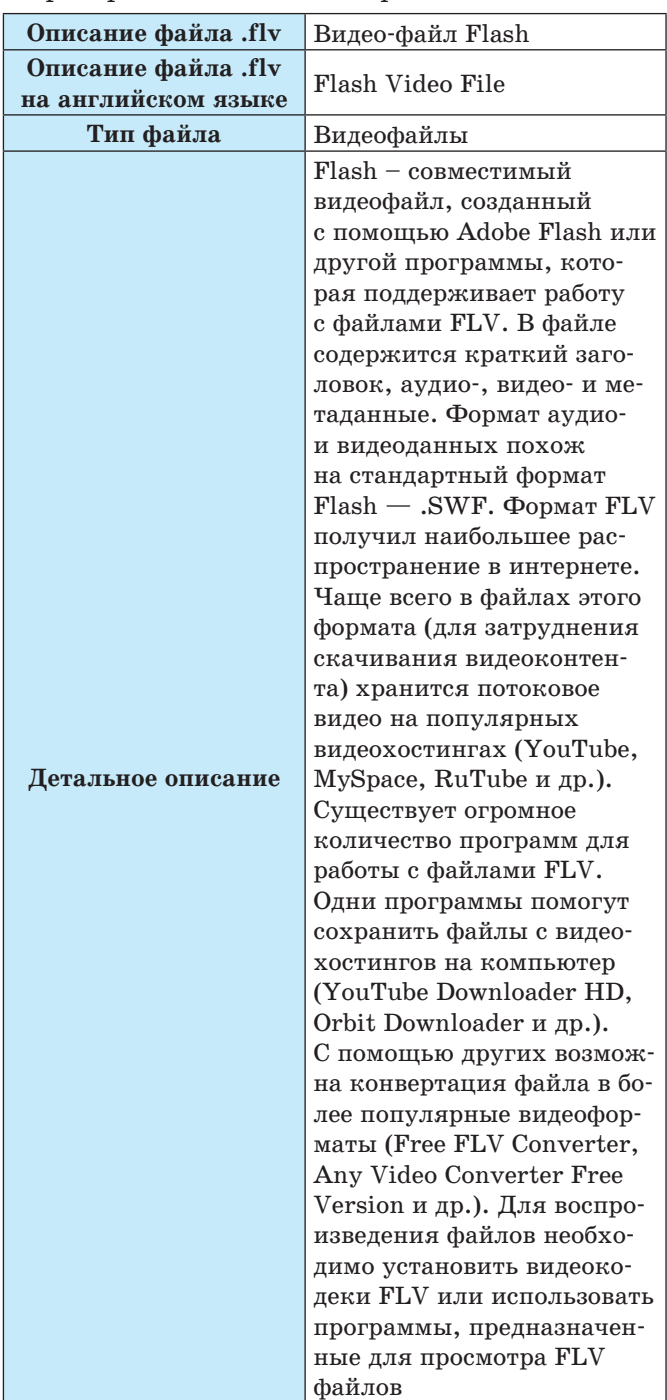

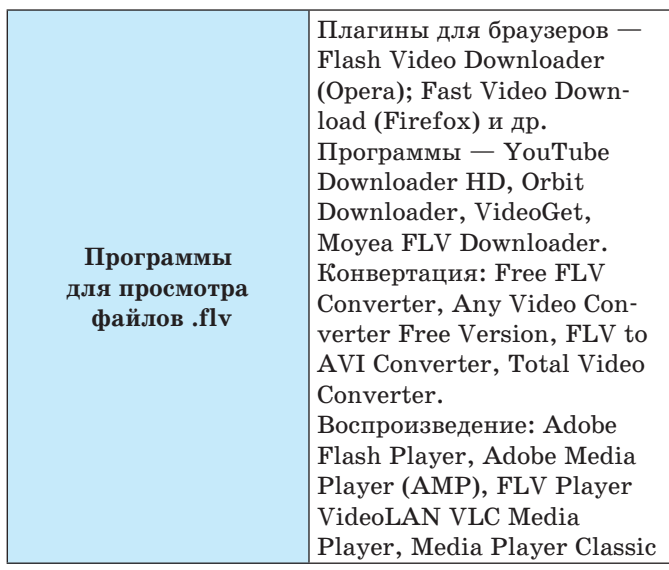

Иногда очень хочется получить в личную коллекцию видео с YouTube. Способов скачивания много, и преимущественно они основаны на двух основных вариантах: установка специальных программ и использование веб-сервисов. В этой публикации рассмотрим несколько вариантов скачивания видео-, аудиофайлов на конкретных примерах.

## **Использование веб-сервисов**

Описание: скопируйте ссылку на видеофайл, размещённый на YouTube. Зайдите на один из веб-сервисов, предлагающих возможность скачивания с YouTube, например *keepvid.com* или *videosaver.ru*, вставьте ссылку в строку и нажмите *Enter*. Получив прямую ссылку на FLV файл, скачайте его любым привычным способом.

## **Использование специального программного обеспечения**

В данном случае следует вспомнить о таком инструменте, как программы FLV (SWF) загрузки. И настоящая статья является возможностью рассказать вам, как сохранить FLV Flash Video с упомянутых выше сайтов.

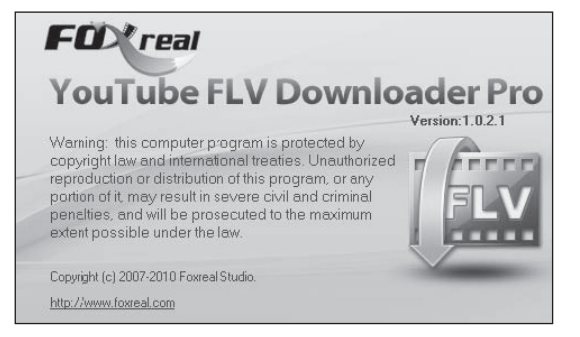

**Рис. 1. Визитка программы Foxreal YouTube FLV Downloader**

## *Foxreal YouTube FLV Downloader Pro*

 *— профессиональное программное* обеспечение, которое позволит вам быстро скачивать и конвертировать любое Flash видео с таких сайтов, как YouTube, Google, Yahoo, Facebook, FOX, CBS и др., и сохранить видео в формате MP4, 3GP, MPG, DVD, MOV. С помощью этой программы вы сразу сможете сохранить полученные видеофайлы на iPad, iPhone 4, Droid X, Galaxy S, PSP, PS3, Apple TV для просмотра видео в высоком качестве. Кроме того, программа поддерживает UPnP соединение, что позволит вам передавать музыку и видео на устройства с поддержкой UPnP.

## *Основные возможности:*

- автоматически находит и захватывает URL адрес воспроизводимого видео;
- технология синхронизации видео и аудио;
- пошаговые инструкции, которые научат пользователя любого уровня работе с программой;
- скачивание и конвертация видео одновременно;
- встроенная библиотека, которая позволяет рассортировать файлы в папки «видео» и «музыка»;
- встроенный видеоплеер.

## *Краткая характеристика программы*

Foxreal YouTube FLV Downloader Pro V1.0.2.1 (October 26, 2010). Системные требования: Windows 2000/XP/ 2003/Vista/7. Поставщик: Foxreal Software. Лицензия: Serial. Язык: English. Размер: 18.35 Mb.

## **Работа с программой**

1. Запуск Foxreal YouTube FLV Downloader.

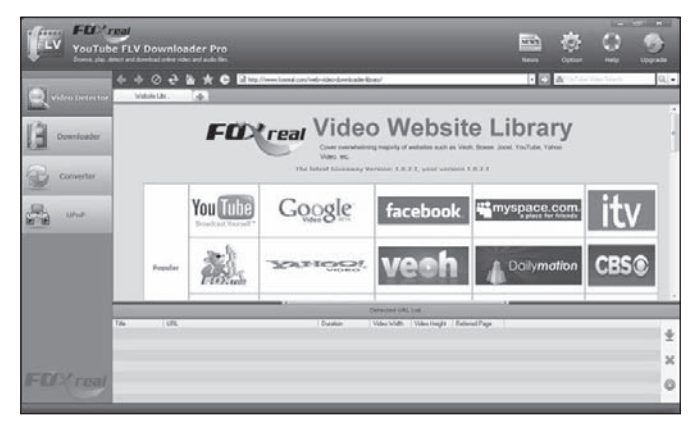

**Рис. 2. Основной интерфейс программы**

- 2. Вы можете загрузить нужные видео- или аудиофайлы через запуск новой задачи.
- 3. Выберите видео на сайте, используя «Foxreal Библиотеку сайтов» (которая представлена дальше в виде таблицы), или непосредственно введите интернет-адрес видео, которое вы хотите загрузить.
- 4. После открытия видео-сайта для обмена граббер YouTube может автоматически захватывать видео URL, когда оно воспроизводится. Если открыть несколько видео одновременно, то программа также может определить адреса видео автоматически в пакетном режиме, предложив вам их список.
- 5. При желании вы можете изменить следующие параметры: выберите тип *Movie* и *Музыка* в *Загрузке*, тогда YouTube файл будет автоматически сохранён в раздел *Кино* или *Музыка*. Кроме того, вы можете указать, где хранить скачанные файлы на компьютере для их дублирования.

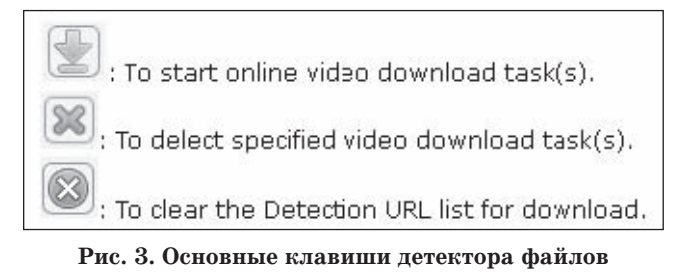

### 6. **Начало загрузки файлов YouTube**

Выберите нужный URL видео, которое вы хотите загрузить, в разделе *Список выявления (де-*

### *тектирование)* и нажмите .

Вы можете начать загрузку YouTube FLV видео или других онлайн-видео после нажатия кнопки *ОК*. Тогда вы увидите процесс загрузки в *Загрузке* на вкладке.

7. **Расположение и поиск загруженных файлов FLV**

Загруженные файлы FLV вы можете найти:

- а) в отмеченной папке, которую вы указали раньше;
- б) в соответствующем разделе *История загрузок*, *Кино* или *Музыка* во вкладке *Загрузки* — разделе программы. Если выделить один из файлов и щёлкнуть правой кнопкой мыши, вы увидите несколько вариантов на выбор: просмотреть, удалить, уничтожить, найти и загрузить опять.

Если вы решили просмотреть, в окне воспроизведения автоматически появится проигрыватель FLV.

8. Вы можете просматривать загруженное видео с мощным встроенным Foxreal YouTube Player FLV Downloader. Вы можете использовать много команд: предыдущий просмотр онлайн-видео, просмотреть в YouTube FLV или в любой другой программе для просмотра видео в автономном режиме, регулировать процесс воспроизведения, регулировать громкость, цикл воспроизведения флешвидео.

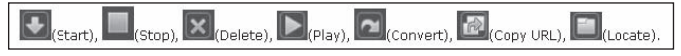

#### **Рис. 4. Основные клавиши раздела Downloader**

Foxreal YouTube Player FLV Downloader предоставит вам инструмент для загрузки, воспроизведения и конвертирования FLV файлов.

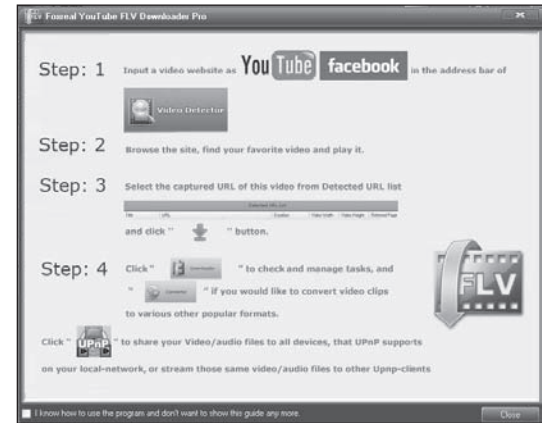

**Рис. 5. Общие правила пользования программой**

Сохранение аудиофайлов с YouTube на свой компьютер с помощью этой программы происходит аналогично.

## **Работа с конвертером**

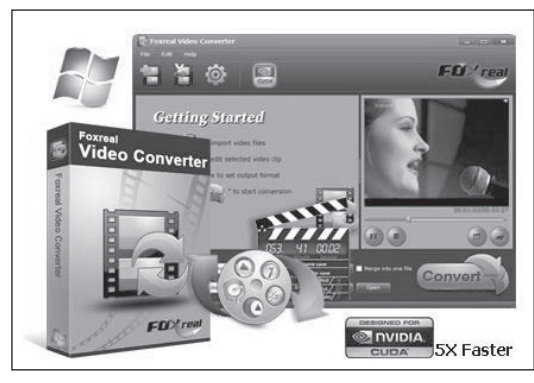

**Рис. 6**

Студия Foxreal, профессиональный разработчик развлекательных мультимедиа программ, представила пользователям портативный девайс — видео-конвертер Foxreal, который уже входит в состав *Foxreal YouTube Player FLV*  **Downloader**. Благодаря ему вы без труда адаптируете для своего iPad, iPhone и iPod видео различных форматов.

Foxreal даёт возможность не только трансформировать форматы один в другой, но и конвертировать MP4, MPEG, MPG, VOB, MKV, MOD, MTV, DV, MTS, M2TS, MOV, AVI, TiVo или любой другой формат не только для планшетника iPad, но и для практически любого другого портативного девайса: Droid X, Droid 2, BlackBerry, Galaxy S, Galaxy Tab, PSP Creative Zen, Zune, Xbox 360, Apple TV и др.

Конвертер позволяет регулировать исходный размер видеофайла, комбинировать видео, вырезать нежелательные отрывки, добавлять видеоэффекты (яркость, контрастность), а также изменять уровень громкости, битрейт и многое другое. Ещё интересно то, что одновременно можно конвертировать несколько видеофайлов. Кроме того, при необходимости вы можете получить из видео аудио в формате MP3, FLAC, OGG, MAV, AC3, AAC.

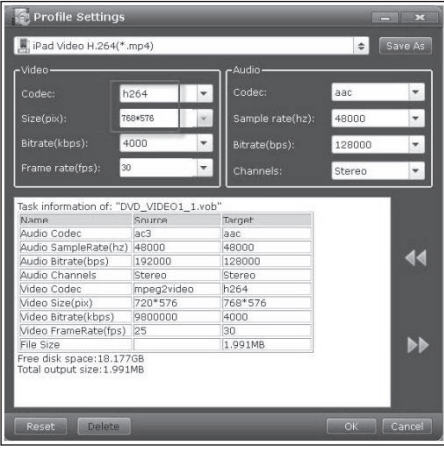

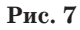

Важно и то, что конвертер использует CUDAтехнологию, что позволяет конвертировать видео со скоростью, превышающей обычную в пять раз.

*Информационная справка. CUDA (англ. Compute Unified Device Architecture) — технология, позволяющая программистам реализовывать на языке программирования с алгоритмы, которые будут выполняться на графических процессорах Geforce восьмого поколения и выше.*

Другая ключевая особенность Foxreal Video Converter — усовершенствованная технология синхронизации аудио и видео, благодаря которой исходное видео приобретает отличное качество, а проблемы синхронизации полностью исключены.

## *Преимущества данной программы:*

- лёгкая загрузка FLV и других видео с сайтов YouTube, Google Video, Dailymotion и др.;
- автоматический захват и бесплатная загрузка FLV, ASF, AVI, MOV, MP4, WMV, F4V, 3GP;
- простота в использовании;
- Foxreal Библиотека охватывает большинство видеообменных веб-сайтов;
- поддержка загрузки нескольких видеофайлов одновременно;
- лёгкость в создании задач загрузки после захвата онлайн-видео;
- гибкая навигация ваших веб-видео (\*.FLV, \*.F4v) в *Кино* и *Музыка* с помощью вкладок, встроенных в библиотеку файлов;
- фиксация детальной информации: название видео, URL, размер файла, скорость скачивания, динамика прогресса, прошедшее время, оставшееся время и т. п.;
- автоматическое сохранение и загрузка истории;
- позволяет запускать, останавливать, удалять, просматривать (прослушивать) и находить загруженные видеоклипы на YouTube;
- встроенный флеш-видеоплеер для просмотра видео онлайн;
- служба обновления данного продукта.

### **Альтернативные программные средства**

*Wondershare YouTube Downloader —* это программа, которая поможет вам загрузить видеоклипы с сайта YouTube, а потом конвертировать их. Программа может одновременно загружать несколько видеофайлов, а потом конвертирует их в форматы AVI, MPEG, MP4, WMV, 3GP, H.264/MPEG — 4 AVC, MOV, RM, ASF, OGG и др. Wondershare YouTube Downloader может автоматически находить видеофайлы YouTube и загружать их на ваш компьютер.

#### *Основные возможности:*

- программа позволит вам одновременно загружать несколько видеофайлов с YouTube;
- автоматически находит видеофайлы на сайте YouTube.com и загружает их;
- разделит закачанные файлы по категориям;
- конвертирует несколько FLV файлов одновременно;
- поддерживает огромное количество форматов;
- сохраняет историю загрузок, которая поможет вам понять, какие видеофайлы вы загружали раньше;
- настройки программы помогут вам сделать работу программы, наиболее удобной для вас.

*ИЗДАТЕЛЬСКАЯ ГРУППА «ОСНОВА»* 9

*Таблица зарубежных файлообменников для скачивания файлов с использованием гиперссылки (только для электронного варианта), поддерживаемых программой Foxreal YouTube FLV Downloader Pro (некоторые из них поддерживают кириллицу при загрузке)*

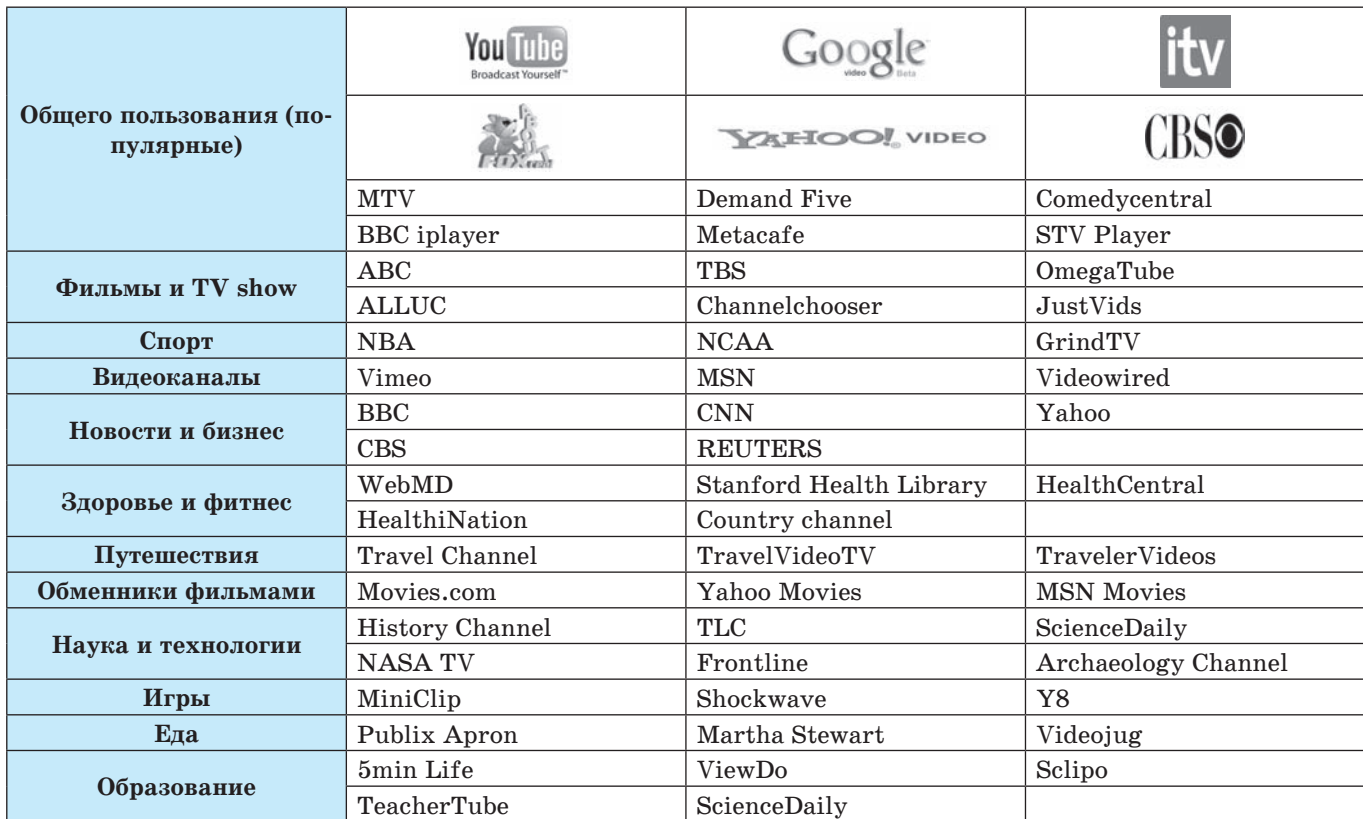

#### *Краткая характеристика*

Год выпуска: 2009. Версия: 1.3.9.10. Разработчик: Wondershare Software. Платформа: Windows 2000/2003/XP/Vista. Совместимость с Vista: да. Системные требования: минимальные. Язык интерфейса: только английский.

Размер файла: 7 Мб.

*VideoGet* — это программа для скачивания видеоклипов с более чем 100 видеосайтов (YouTube, Yahoo Video, MySpace, VSocial, Metacafe и много др.). Многие из этих веб-сайтов содержат видео в FLV формате, и большинство людей не знают, как их скачивать.

VideoGet также позволит вам конвертировать видео в различные форматы для более комфортного воспроизведения. VideoGet поддерживает AVI, MPEG1, MPEG2, WMV, FLV, MP4, 3GP, MP3 форматы, так что вы имеете возможность не только посмотреть видео на своём компьютере, но и переписать его на свой iPod, мобильный телефон или любой другой портативный прибор. Кроме того, вы самостоятельно можете настраивать конвертацию. С помощью VideoGet вы также можете создать список видеофайлов, которые вы хотели бы скачать сейчас или позже. Если вы скачиваете большой или просто огромный видеофайл и ваш интернет неожиданно перестал работать — не огорчайтесь, вам не придётся скачивать этот файл снова. VideoGet продолжит закачку с того места, где она была прервана.

Внимание! Информатики «шутят». Вариант использования веб-сервисов. К ссылке на видео файл добавляется слово «kiss» в строке URL адреса, где после активации происходит переход на другую вспомогательную страницу с клавишей *Download* (этот способ имеет свои недостатки).

#### **Литература**

- 1. *Лотт Дж.* Flash. Сборник рецептов. СПб: Питер, 2007.
- 2. *Бхангал Шам* Flash. Трюки. СПб: Питер, 2005.